## Store, manipulate and analyze raster data within the PostgreSQL/PostGIS spatial database

## Pierre Racine Research Assistant Centre for Forest Research

### **Steve Cumming**Centre for Forest Research

**Wood and Forest Science Department University Laval, Quebec, Canada** 

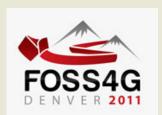

FOSS4G Denver September 2011

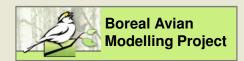

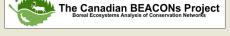

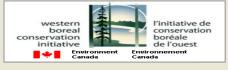

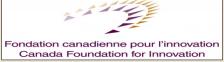

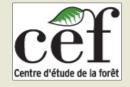

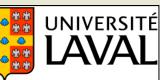

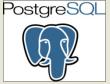

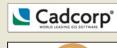

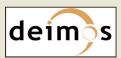

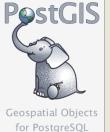

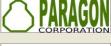

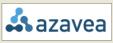

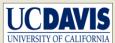

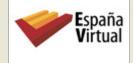

### **Introducing PostGIS Raster**

#### Support for rasters in the PostGIS spatial database

- RASTER is a new native base type like the PostGIS GEOMETRY type
- Implemented very much like and is as easy to use as the PostGIS GEOMETRY type
  - One table row = one raster (or tile)
  - One table = one coverage
- Integrated as much as possible with the GEOMETRY type
  - SQL API easy to learn for users already familiar with PostGIS
  - Full raster/vector analysis capacity taking nodata value into account
  - Operators & functions works seamlessly when possible
- First release with PostGIS 2.0 (soon)

#### Development Team

- Current: Bborie Park, Jorge Arevalo, Pierre Racine, David Zwarg, Regina & Leo Obe
- Past: Sandro Santilli, Mateusz Loskot

#### Founding

- Steve Cumming through a Canada Foundation for Innovation grant
- Deimos Space, Davis University, Cadcorp, Azavea, OSGeo

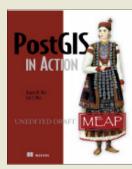

Chapter 13 on PostGIS Raster

# Georeferenced, Multiband, Multiresolution and Tiled Coverages

- Each raster/tile is georeferenced
  - Supports rotation (or skew)
- Supports multiple bands with different pixeltypes in the same raster
  - 1BB, 8BSI, 8BUI, 16BSI, 16BUI, 32BSI, 32BUI, 32BF, 64BF
  - One nodata value per band
- Tiled & indexed
  - No real limit on size
    - 1 GB per tile, 32 TB per coverage (table)
    - Rasters are compressed (by PostgreSQL)
  - Supports irregularly tiled & overlapping coverages
- Other resolutions (or overviews) are stored in sister tables
- List of raster columns available in a raster\_columns table similar to the geometry\_columns table

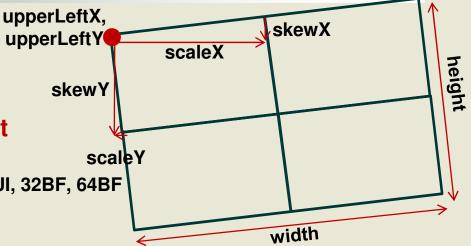

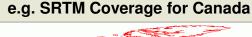

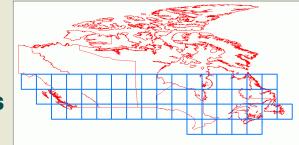

### **Supports Many Raster Arrangements**

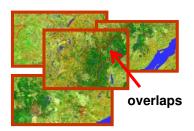

a) warehouse of untiled and unrelated images (4 images)

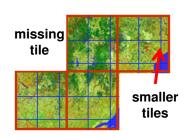

b) irregularly tiled raster coverage (36 tiles)

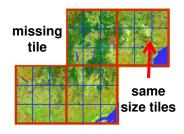

c) regularly tiled raster coverage (36 tiles)

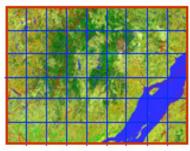

d)rectangular regularly tiled raster coverage (54 tiles)

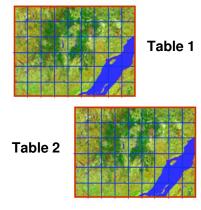

e) tiled images (2 tables of 54 tiles)

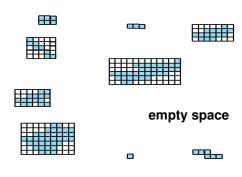

f) rasterized geometries coverage (9 lines in the table)

## What You Can Do Now? Store and manage rasters in the database...

- Batch import rasters
  - raster2pgsql.py -r "c:/temp/mytiffolder/\*.tif" -t mytable -s 4326
     -k 50x50 -l | psql -d testdb
- Get and set the raster properties
  - Upper left corner coordinates & transformation parameters
  - SRID & number of bands
- Get and set band properties
  - Pixel type & nodata value
- Reproject raster (ST\_Transform)
- ST\_Resample(raster), ST\_Rescale(), ST\_SnapToGrid()
- Convert a geometry to a raster (ST\_AsRaster)
- Convert a raster to a set of geometries-values (ST\_DumpAsPolygons)

## What You Can Do Now? Dump rasters from the database...

- With the 'PostGISRaster' GDAL driver
  - Developed and maintained by Jorge Arévalo
- Read only, optimization in progress
- The write part is still to do (by you?)
- Two modes
  - 1. ONE\_RASTER\_PER\_ROW
  - 2. ONE RASTER PER TABLE

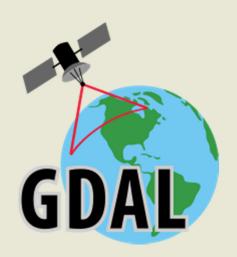

## What You Can Do Now? Get raster statistics...

- ST\_SummaryStats(raster)
  - Return a set of (min, max, sum, mean, stddev, count (of withdata pixels)) records
  - 10 seconds for one SRTM tile of 3600 x 3600 pixels, 70MB
- ST\_Histogram(raster, bin, width[])
  - Return a set of (min, max, count, percent) records for an array of bins
- ST\_Quantile(raster, quantiles[])
  - Return a set of values for an array of quantile
- ST\_ValueCount(raster, values[])
  - Return the frequency for an array of value

# What You Can Do Now? Display rasters...

- QGIS plugin by Maurício de Paulo (mauricio.dev@gmail.com)
- gvSIG plugin by Nacho Brodin (ibrodin@prodevelop.es)
- MapServer through GDAL
  - Normally any software using GDAL to read raster and allowing passing database connection parameters to GDAL
- Display a vectorization of the raster
  - OpenJump
    - SELECT ST\_AsBinary((ST\_DumpAsPolygons(rast)).geom), (ST\_DumpAsPolygons(rast)).val
       FROM srtm\_tiled WHERE rid=1869;
  - ArcGIS 10
    - Add Query Layer (same as OpenJump but without ST\_AsBinary())
  - Any software displaying vector PostGIS queries

# What You Can Do Now? Edit and compute new rasters...

- ST\_SetValue() of a pixel
- ST\_Reclass() a raster
- ST\_MapAlgebra(raster, band, expression, nodatavalueexpr, pixeltype)

| -4 | 2  | 0 |          | 6 | null | null |
|----|----|---|----------|---|------|------|
| -1 | -4 | 2 | <b>→</b> | 9 | 6    | null |
| -2 | 0  | 1 |          | 8 | null | null |

- Expressions are evaluated by the PostgreSQL parser
- You can use any complex SQL expression
- e.g. 'CASE WHEN rast < 0 THEN rast+10 ELSE NULL END'</li>
- You can provide a nodatavalueexpr to handle source nodata values

Convert rasters to any GDAL format in SQL...

- Get the list of GDAL drivers available (ST\_GDALDrivers)
- Convert to any of the available format (ST\_AsGDALRaster)
  - SELECT ST\_AsGDALRaster(rast, 'USGSDEM') FROM srtm\_22\_03
- ST\_AsTIFF(), ST\_AsJPEG(), ST\_AsPNG()

## What You Can Do Now? Intersects rasters with points and lines...

- Extract ground elevation values for lidar points...
  - SELECT pointID, ST\_Value(rast, geom) elevation FROM lidar, srtm WHERE ST\_Intersects(geom, rast)
- Intersect a road network to extract elevation values for each road segment
  - SELECT roadID,

(ST\_Intersection(geom, rast)).geom road,

(ST\_Intersection(geom, rast)).val elevation

FROM roadNetwork, srtm WHERE ST\_Intersects(geom, rast)

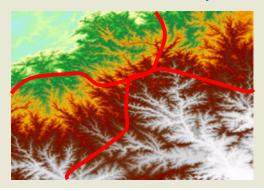

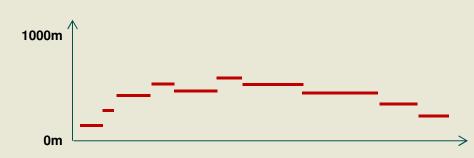

## What You Can Do Now? Intersects rasters with polygons...

Compute the mean temperature for each polygons of a table

SELECT bufID, (gv).geom buffer, (gv).val temp FROM (SELECT bufID, ST\_Intersection(geom, rast) gv FROM buffers, temperature WHERE ST\_Intersects(geom, rast)

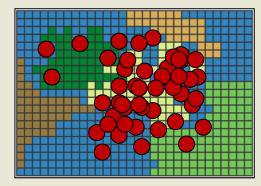

| buffers |         |  |  |  |
|---------|---------|--|--|--|
| geom    | pointid |  |  |  |
| polygon | 24      |  |  |  |
| polygon | 46      |  |  |  |
| polygon | 31      |  |  |  |
| polygon | 45      |  |  |  |
|         |         |  |  |  |

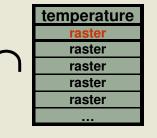

| result  |         |      |  |  |  |
|---------|---------|------|--|--|--|
| geom    | pointID | temp |  |  |  |
| polygon | 24      | 11.2 |  |  |  |
| polygon | 53      | 13.4 |  |  |  |
| polygon | 24      | 15.7 |  |  |  |
| polygon | 23      | 14.2 |  |  |  |
|         |         | •••  |  |  |  |

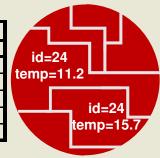

- Results must be summarized per buffer afterward
- All analysis functions take nodata values into account
- Have a look at the tutorial in the PostGIS Raster wiki page!

Create a high resolution analysis grid for a large area...

#### Compute values of many variables for each cell of a grid

- Road & river length, mean temperature, population, water surfaces, etc...
- Easy in vector mode (1 cell = 1 polygon) but
- What about all of USA at 10m?

500 000 x 300 000

Е

Way too many polygons!

- Manageable in raster format!
- 15 000 000 tiles 100x100 pixels
  - 1. Create a raster having a uid per pixel
  - 2. Intersect your vector layers with your raster grid
  - 3. Summarize per pixel uid
  - 4. Create a new band for each variable and assign the values

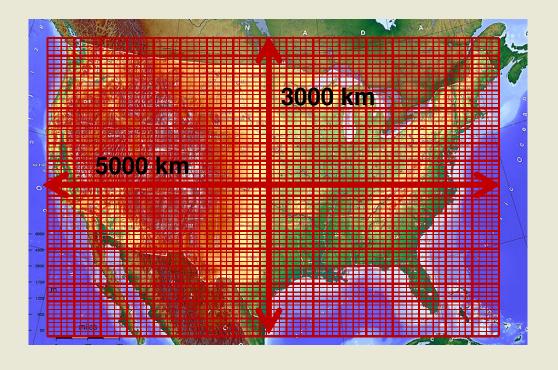

Create a specialised web or desktop GIS application...

- With the raster API, PostGIS is now a very complete SQL GIS
  - All data are implicitly tiled and spatially indexed
  - No need to write complex C,C++, Python or JAVA code to manipulate complex geographical datasets.
  - Use SQL: The most used, most easy and most minimalist though complete language to work with data in general. Easily extensible (PL/pgSQL)
  - Keep the processes close to the data where the data should be: in a database!
- Lightweight multi-users specialized desktop and web GIS applications
  - All the (geo)processing is done in the database
  - Applications become simple SQL query builders and data (results) viewers

Desktop or Web
Application
(query building
& display)

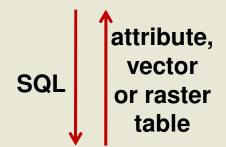

Spatial Database (geoprocessing)

Implement a WPS server raster/vector geoprocessor...

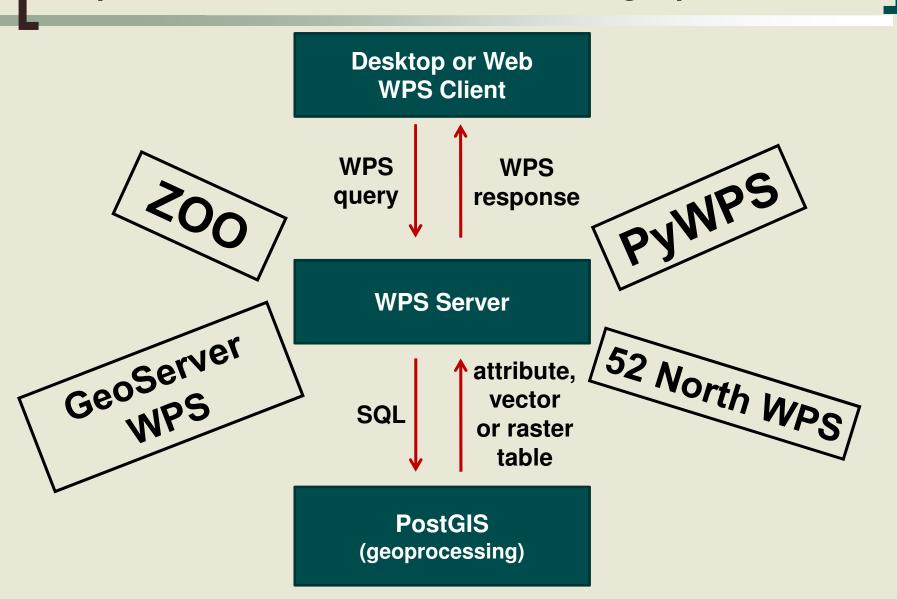

### Performance?

- Import of 1 GB SRTM DEM files
  - tiled to 48373 100x100 pixels tiles: 3 minutes
  - tiled to 525213 30x30 pixels tiles: 6 minutes
- ST\_Intersection() of 814 buffers with the 30x30 SRTM
  - 4 minutes
- ST\_Intersection() of 100 000 lines with a 300 MB landsat coverage
  - 8 minutes
- Recently selected by the main Canadian governmental provider of geospatial data (GeoBase)
  - online on-the-fly and internal elevation product generation
- PostGIS raster is still a baby, many optimizations are still possible

### **Summary**

#### PostGIS Raster is multiband, tiled, multiresolution

- Each band supports one nodata value, one pixel type.
- One row = one raster, one table = one coverage.
- Supports many tile arrangement.
- Very much like a vector coverage.
- Import is done the same way as usual with PostGIS: raster2pgsql

#### There are plenty of functions to...

- manipulate,
- edit,
- do raster and raster/vector analysis,
- get raster statistics,
- create new rasters,
- write web and desktop applications.

### **Summary**

#### Roadmap...

- Two raster version of ST\_Intersection()
- Neighbor version of ST\_MapAlgebra()
- Two rasters version of ST\_MapAlgebra()
- Aggregate rasters with ST\_Union()
- Statistic functions as aggregates
- ST\_Interpolate() from irregular grid of point (lidar)
- ST\_AsDensity() to produce density maps

#### Third party developments...

- GDAL write driver
- Support in GeoServer
- Read/write in FME

# What You Can Do Soon? More complex analyses...

- Two rasters ST\_Intersection()
  - ST\_Intersection(raster, raster) -> raster
  - Equivalent to ST\_Clip(raster, ST\_AsRaster(geometry))
- One raster neighbor version of ST\_Mapalgebra()
  - or "focal function" or "moving window" computation
  - User function taking a 3x3, 5x5, 7x7, or more raster and optional parameters and returning a value
- Two rasters version of ST\_MapAlgebra
  - Useful to implement most overlay functions and more
    - ST\_Union(raster, raster) -> raster
    - ST\_Intersection(raster, raster) > raster
    - ST\_BurnToRaster(raster, geometry, value)...
  - Resulting extent can be FIRST, SECOND, UNION or INTERSECTION.

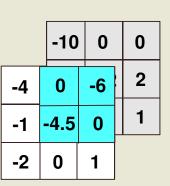

### What You Can Do Soon?

Aggregate many tiles into one raster... (or merge)

#### Use ST\_Union() as an aggregate function

- Taking a state, a temporary and a final function specifying how to aggregate pixel values in a state, a temporary and a final raster
- User can defines their own expressions or use predefined functions like FIRST, LAST, MIN, MAX, SUM, MEAN, COUNT

#### Ex. SELECT ST\_Union(raster, 'MEAN')

- Compute the mean pixel value of many overlapping pixels
- The state function 'SUM' accumulate pixel values
- The temporary function 'COUNT' count the number of pixels
- The final function 'state raster/temporary raster' divide the sum by the count
- See pl/pgsql code in raster/script/plpgsql/st\_union.sql

### Thanks!

#### http://trac.osgeo.org/postgis/wiki/WKTRaster

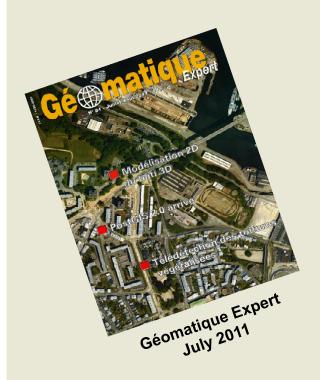

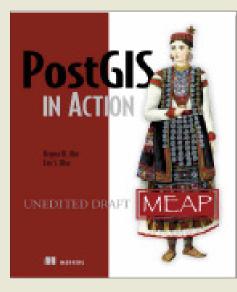

Chapter 13 on PostGIS Raster April 2011

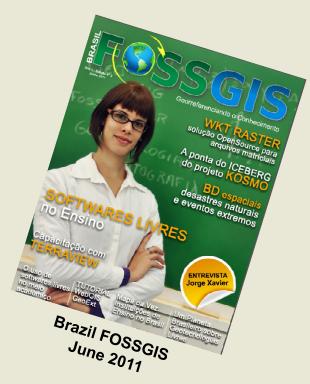

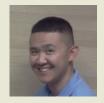

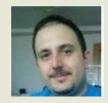

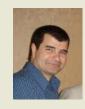

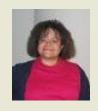

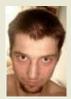

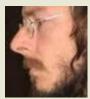

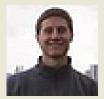

### Some extra slides...

### Comparison with Oracle GeoRaster

#### **Oracle GeoRaster**

- Stored as a one to many relation between two types, in two different tables
  - SDO GEORASTER (raster)
  - SDO\_RASTER (tile)
  - Only SDO\_RASTER is georeferenced
- Supports (too) many raster features for any kind of raster application
  - bitmap mask, two compression schemes, three interleaving types, multiple dimensions, embedded metadata (colour table, statistics, etc...), lots of unimplemented features
- Hard to load data
- Designed for raster storage

#### **PostGIS Raster**

- Stored as a unique type, in one table
  - RASTER (or tile)
  - Each raster is geoferenced
- Supports the minimal set of characteristics for the geospatial industry
  - georeference, multiband, tiling, pyramids, nodata values
- Easy to load data
- Designed for raster/vector analysis

Store and manage rasters stored outside the database...

 By default raster are stored INSIDE the database in the PostGIS raster format

 It is also possible to register in the database rasters stored OUTSIDE in the file system

- Stored in any GDAL format

- Faster direct access for web apps (JPEGs)

 Avoid useless database backup of large datasets not requiring edition

- Avoid importation (copy) of large datasets into the database
- Provides an easy SQL API to manipulate/analyse raster files
- Use the –R raster2pgsql.py option
- All functions should eventually works seamlessly with out-db raster. Now only a few.

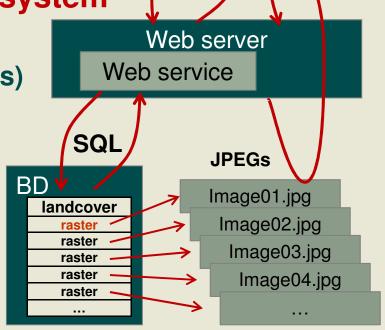

Web Client

#### Develop new raster processing functions...

- ST\_MakeEmptyRaster()
- ST\_AddBand()
  - Empty band or copy a band from another raster
- All georeference setters
  - ST\_SetScale (), ST\_SetSkew(), ST\_SetUpperLeft(), ST\_SetGeoReference()
- ST\_SetBandNodataValue
- ST\_SetValue()
- Coordinates transformation helpers
  - ST\_World2RasterCoordX(), ST\_World2RasterCoordY(),
     ST\_Raster2WorldCoordX(), ST\_Raster2WorldCoordY()
- ST\_Intersection() & ST\_intersects()
  - To interact with vector data
- Many more...

Develop new raster processing functions...

PL/pgSQL example for ST\_DeleteBand

```
CREATE OR REPLACE FUNCTION ST_DeleteBand(rast raster, band int)

RETURNS raster AS $$

DECLARE

numband int := ST_NumBands(rast);

newrast raster := ST_MakeEmptyRaster(rast);

BEGIN

FOR b IN 1..numband LOOP

IF b != band THEN

newrast := ST_AddBand(newrast, rast, b, NULL);

END IF;

END LOOP;

RETURN newrast;

END;

$$ LANGUAGE 'plpgsql';
```

### What You Can Do Soon?

Write to PostGIS raster with GDAL...

- A write GDAL driver does not exist yet.
- It should allows
  - loading raster in the database using gdal\_translate
  - loading many raster at the same time
  - any application writing to GDAL to write to PostGIS raster
  - tiling a raster to any tile size
  - to create overviews

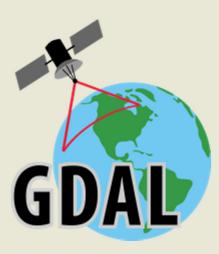

# What You Can Do Soon? Complex MapAlgebra analyses...

- Already available: One raster version of ST\_MapAlgebra()
- Soon: Faster user-defined function version
  - Function taking a pixel value and some parameters and returning a computed value
    - CREATE FUNCTION polynomial(x float, VARIADIC args TEXT[])

```
RETURNS FLOAT AS $$

DECLARE

m FLOAT;

b FLOAT;

BEGIN

m := args[1]::FLOAT;

b := args[2]::FLOAT;

return m * x + b;

END; $$ LANGUAGE 'plpgsql';
```

SELECT ST\_MapAlgebra(raster, 'polynomial', ARRAY['1.34', '5.2'])

## What You Can Do (maybe not too) Soon? Interpolate a raster coverage from a point coverage...

#### ST\_Interpolate(pts geometry)

- Should be an aggregate returning one raster (or a set of tiles)
- Implementing many different interpolation algorythms
  - Nearest neighbor, linear, polynomial
- Very useful to convert lidar data to raster

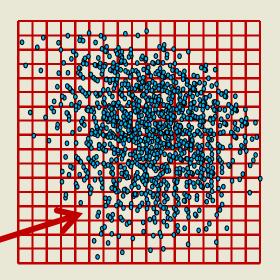

#### ST\_AsDensity(geometry)

 Count the number of features touching each pixel and then smooth the surface using a moving window (neighbor map algebra)

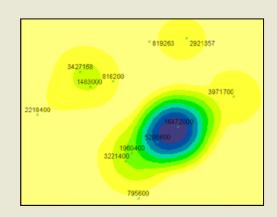

## What You Can Do (maybe not too) Soon? Create a clean raster coverage... from a messy one...

- Load a bunch of unaligned overlapping rasters (e.g. landsat)
- 2. ST\_SetBrightness() & ST\_SetContrast()
  - or ST\_NormalizeColor('table', 'rasterColumn')
- 3. ST\_MakeEmptyRasterCoverage()
  - Create a vector grid or an empty raster coverage based on a set of parameters
- ST\_MapAlgebra(emptyRaster, messyRaster, 'MEAN', 'FIRST') -> raster